### Convolutional Neural Networks (CNN)

#### Why convolutional networks?

Neuroscientific inspiration

- Computational reasons
  - Sparse computation (compared to full deep networks)
  - Shared parameters (only a small number of shared parameters)
  - Translation invariance

#### Motivation for convolution networks: Gabor functions derived from neuroscience experiments are simple convolutional filters [DL, ch. 9]

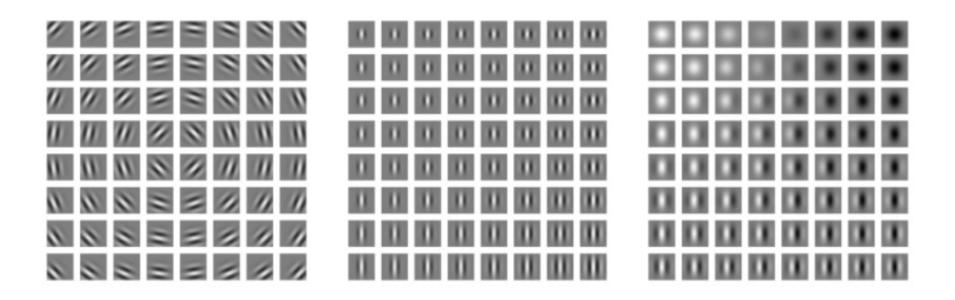

## Convolutional networks automatically learn filters similar to Gabor functions [DL, ch. 9]

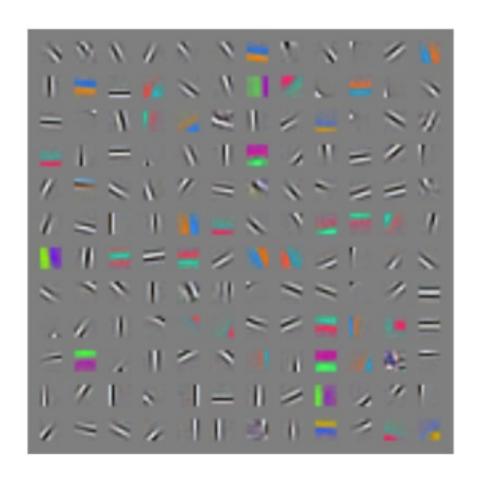

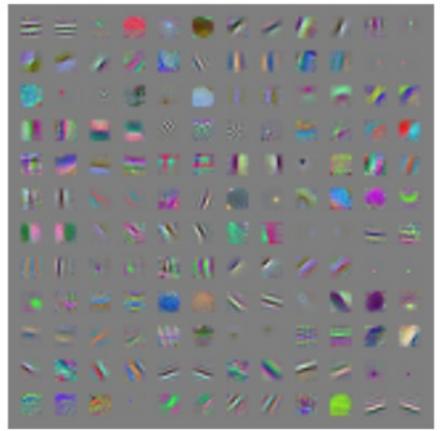

1D convolutions are similar but slightly different than signal processing / math convolutions

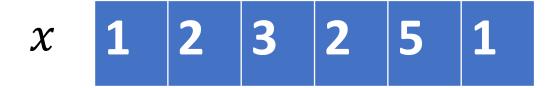

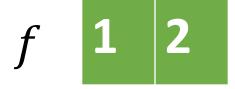

## Padding or stride parameters alter the computation and output shape

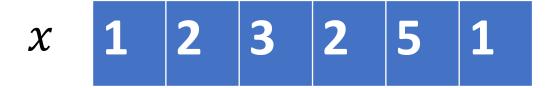

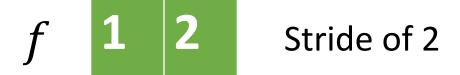

y 5 7 7

## 1D convolutions are similar but slightly different than signal processing / math convolutions

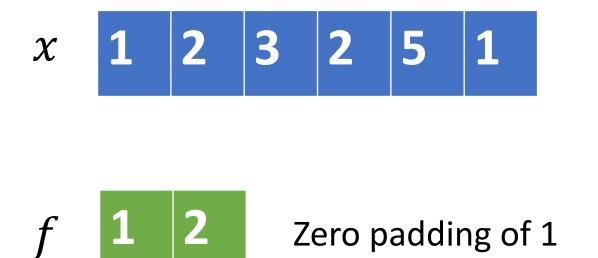

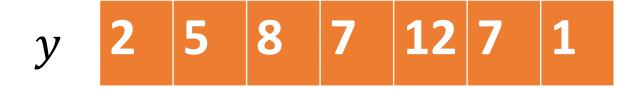

#### Switch to demo of 1D

## 2D convolutions are simple generalizations to matrices

 $\chi$ 

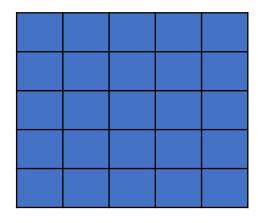

f

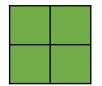

y

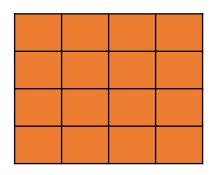

Stride of 2

y

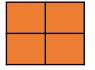

#### Switch to demo of 2D

3D convolutions are similar but usually channel dimension is assumed

$$x \in \mathcal{R}^{c \times h \times w}$$

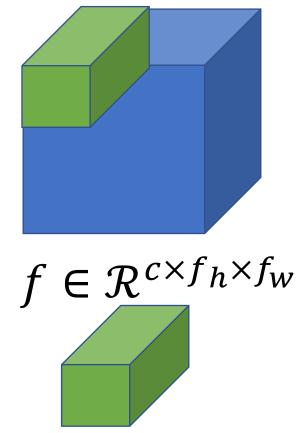

$$y \in \mathcal{R}^{1 \times h' \times w'}$$

" $f_h \times f_w$  convolution" (channel dimension is assumed)

Multiple convolutions increase the output channel dimension

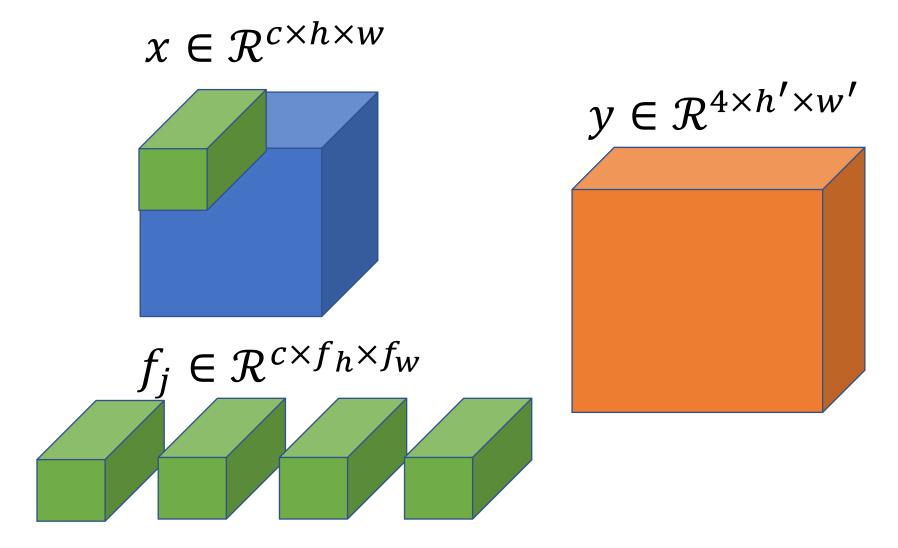

## Reasoning about input and output shapes is important for debugging and designing CNNs

- Convolution input parameters
  - ChannelIn =  $C_{in}$
  - ChannelOut =  $C_{out}$  (equivalent to # filters)
  - $\blacktriangleright KernelSize = [K_0, K_1]$
  - $ightharpoonup Stride = [S_0, S_1]$
  - ightharpoonup  $Padding = [P_0, P_1]$
- $ightharpoonup C_{out} = \# filters$
- Output spatial dimensions
  - $H_{out} = \left[ \frac{(H_{in} + 2 P_0 K_0)}{S_0} + 1 \right]$
  - $ightharpoonup W_{out} = \left[ \frac{(W_{in} + 2 P_1 K_1)}{S_1} + 1 \right]$
- Output batch dimension should match input

#### Common convolution configurations

$$H_{out} = \left| \frac{(H_{in} + 2 P_0 - K_0)}{S_0} + 1 \right|$$

- Output has same height and width as input
  - ▶ 1 x 1 convolution with padding=0, stride=1
  - ▶ 3 x 3 convolution with padding=1, stride=1
  - ▶ 5 x 5 convolution with padding=2, stride=1
- Output has half the height and width of input
  - 2 x 2 convolution with padding=0, stride=2
  - ▶ 4 x 4 convolution with padding=1, stride=2

Switch to demo of 3D, activation functions, and pooling

## Standard Convolutional Layer Terminology [DL, ch. 9]

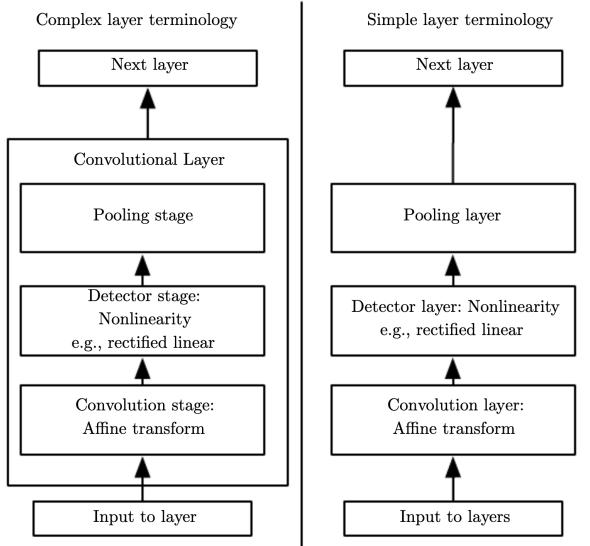

#### Demo of CIFAR-10 CNN in Pytorch

# Two important modern CNN architecture concepts: batch normalization and residual networks

## <u>Batch normalization</u> dynamically normalizes each feature to have zero mean and unit variance

- Basic idea: Normalize input batch of each layer <u>during the</u> <u>forward pass</u>
- 1. Input is **minibatch** of data  $X^t \in \mathbb{R}^{m \times d}$  at iteration t
- 2. Compute mean and standard deviation for every feature

$$\mu_j^t = \mathbb{E}[x_j^t], \sigma_j^t = \sqrt{\mathbb{E}\left[\left(x_j^t - \mu_j^t\right)^2\right]}, \quad \forall j \in \{1, \dots, d\}$$

3. Normalize each feature (note different for every batch)

$$\tilde{x}_{i,j}^t = \frac{\left(x_{i,j}^t - \mu_j^t\right)}{\sigma_i^t}$$

4. Output  $\tilde{X}^t$ 

Santurkar, S., Tsipras, D., Ilyas, A., & Madry, A. (2018). How does batch normalization help optimization?. In *Advances in Neural Information Processing Systems* (pp. 2483-2493).

#### Because BatchNorm removes linear effects, extra linear parameters are also learned

The form of this final update is:

$$\tilde{\chi}_{i,j}^t = \frac{\left(\chi_{i,j}^t - \mu_j^t\right)}{\sigma_j^t} \cdot \gamma_j + \beta_j$$
• Where  $\gamma_j$  and  $\beta_j$  are learnable parameters
• While  $\mu_j^t$  and  $\sigma_j^t$  are computed from the **minibatch**

- ▶ But how do we compute  $\mu_i^t$  and  $\sigma_i^t$  about during test time (i.e., no minibatch)?
- Use running average of mean and variance

$$\mu_{run}^{t} = \lambda \mu_{run}^{t-1} + (1 - \lambda) \mu_{batch}^{t}$$

$$\sigma_{run}^{2t} = \lambda \sigma_{run}^{2t-1} + (1 - \lambda) \sigma_{batch}^{2t}$$

## For CNNs, the channel dimension is treated as a "feature"

If the input minibatch tensor is  $X^t \in \mathbb{R}^{m \times c \times h \times w}$ , then the channel dimension c is treated as a feature:

$$\mu_j^t = \mathbb{E}[x_j^t], \sigma_j^t = \sqrt{\mathbb{E}\left[\left(x_j^t - \mu_j^t\right)^2\right]},$$
  
$$\forall j \in \{1, \dots, c\}$$

- lacktriangle Where the mean is taken over **both** the batch dimension m and the spatial dimensions h and w
- Called "Spatial Batch Normalization"
- Variants: Instance, Group or Layer Normalization

https://pytorch.org/docs/stable/nn.html#normalization-layers

## **BatchNorm** can stabilize and accelerate training of deep models

- ► To use in practice:
  - Only normalize batches during training (model.train())
  - <u>Turn off</u> after training (model.eval())
    - Uses running average of mean and variance
- Surprisingly effective at stabilizing training, reducing training time, and producing better models
- Not fully understood why it works

Santurkar, S., Tsipras, D., Ilyas, A., & Madry, A. (2018). How does batch normalization help optimization?. In *Advances in Neural Information Processing Systems* (pp. 2483-2493).

#### Demo of batch normalization in PyTorch

## Residual networks add the input to the output of the CNN

Most deep model layers have the form:

$$y = f(x)$$

- ▶ Where f could be any function including a convolutional layer like  $f(x) = \sigma \Big( \text{Conv} \Big( \sigma(\text{Conv}(x)) \Big) \Big)$
- Residual layers add back in the input y = f(x) + x
  - Notice that f(x) models the difference between x and y (hence the name <u>residual</u>)

He, K., Zhang, X., Ren, S., & Sun, J. (2016). Deep residual learning for image recognition. In *Proceedings of the IEEE conference on computer vision and pattern recognition* (pp. 770-778).

A residual network enables deeper networks because gradient information can flow between layers

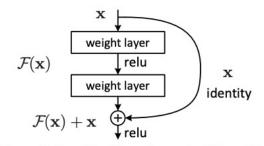

Figure 2. Residual learning: a building block.

- A data flow diagram shows the "shortcut" connections
- Consider composing 2 residual layers:

$$z^{(1)} = f_1(x) + x$$

$$z^{(2)} = f_2(z^{(1)}) + z^{(1)}$$

Or, equivalently

$$z^{(2)} = f_2(f_1(x) + x) + f_1(x) + x$$

► If the residuals = 0, then this is merely the identity function

34-layer residual 7x7 conv, 64, /2 pool, /2 3x3 conv, 64 3x3 conv. 64 3x3 conv, 64 3x3 conv, 64 3x3 conv, 64 3x3 conv. 64 3x3 conv. 128, /2 3x3 conv, 128 3x3 conv, 128 3x3 conv, 128 3x3 conv, 128

Images from: He, K., Zhang, X., Ren, S., & Sun, J. (2016). Deep residual learning for image recognition. In *Proceedings of the IEEE conference on computer vision and pattern recognition* (pp. 770-778).

Detail: If the dimensionality is not the same, then use either fully connected layer or convolution layer to match

▶ In the 1D case, suppose f(x):  $\mathbb{R}^d \to \mathbb{R}^m$ , then we need to multiply x by linear operator to match the dimension

$$y = f(x) + Wx$$
, where  $W \in \mathbb{R}^{m \times d}$ 

▶ Similarly, for images, if f(x):  $\mathbb{R}^{c \times h \times w} \to \mathbb{R}^{c' \times h' \times w'}$ , we can apply a convolution layer to match the dimensions

$$y = f(x) + \text{conv}(x),$$
  
where conv(·):  $\mathbb{R}^{c \times h \times w} \to \mathbb{R}^{c' \times h' \times w'}$ 

#### Demo of CNN with very simple residual network

## U-Nets have an autoencoder structure with skip connections for **semantic segmentation** task

- Concatenation + convolution rather than residual skip connections
- Any (pretrained) classification backbone can be used for encoder
- State-of-the-art semantic segmentation are based on this idea

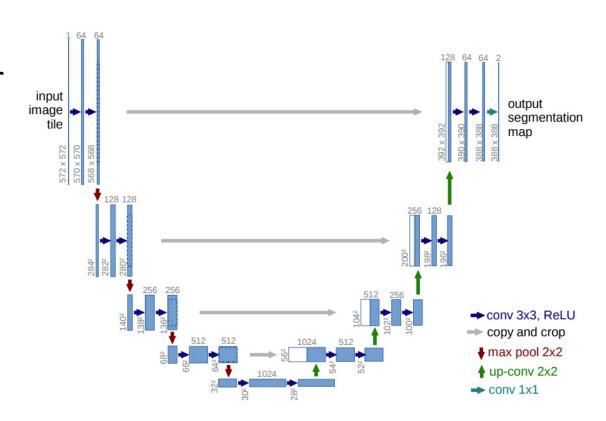

**Fig. 1.** U-net architecture (example for 32x32 pixels in the lowest resolution). Each blue box corresponds to a multi-channel feature map. The number of channels is denoted on top of the box. The x-y-size is provided at the lower left edge of the box. White boxes represent copied feature maps. The arrows denote the different operations.

Figure from: Ronneberger, O., Fischer, P., & Brox, T. (2015, October). U-net: Convolutional networks for biomedical image segmentation. In *International Conference on Medical image computing and computer-assisted intervention* (pp. 234-241). Springer, Cham.